## **IV.- Espérance mathématique de l'estimateur** *A*ˆ  **:**

Nous avons  $\hat{A} = A + (X \hat{X})^{-1} X' \varepsilon$ 

Or

alors l'espérance mathématique sera :  $E(\hat{A}) = E(A) + E[(X'X)^{-1}X'\varepsilon]$ ,

 $\overline{\text{soit}} E(\hat{A}) = A + (X'X)^{-1} X' E[\varepsilon]$ , car A est une quantité certaine (non-aléatoire).

Par hypothèse fondamentale, on a  $E[\varepsilon] = 0$ ,

 $d'$ où  $E(\hat{A}) = A$ . L'estimateur  $\hat{A}$  est non-biaisé.

# **V.- Matrice des variances-covariances de l'estimateur** *A*<sup>ˆ</sup>  **:**

soj<sub>F</sub> 
$$
E(\hat{A}) = A + (XX)^{-1} X E[\varepsilon]
$$
, car A est une quantité certaine (non-aléatoire).  
Par hypoiblese fondamentale, on a  $E[\varepsilon] = 0$ ,  
d'ou  $E(\hat{A}) = A$ .  $E$  lesimateur  $\hat{A}$  est non-biaisé.  
V. Matrice des variables-covariances de l'estimateur  $\hat{A}$ :  
La matrice des variables-covariances de l'estimateur  $\hat{A}$  est define par :  
 $Q_{\hat{A}} = \begin{pmatrix} Var(\hat{a}_{1}, \hat{a}_{1}) & Var(\hat{a}_{1}, \hat{a}_{2}) & \cdots & Cov(\hat{a}_{1}, \hat{a}_{k}) \\ Cov(\hat{a}_{1}, \hat{a}_{1}) & Var(\hat{a}_{1}) & \cdots & Cov(\hat{a}_{1}, \hat{a}_{k}) \\ \vdots & \vdots & \vdots \\ Cov(\hat{a}_{1}, \hat{a}_{1}) & Cov(\hat{a}_{1}, \hat{a}_{2}) & \cdots & Var(\hat{a}_{1}) \end{pmatrix}$   
 $= E[(\hat{a}_{1} - a_{1})^{2}]_{\text{car}} - E(\hat{a}_{1}) = g$   
 $= E[(\hat{a}_{1} - a_{1})(\hat{a}_{1} - a_{1})]$   
et que  $Cov(\hat{a}_{1}, \hat{a}_{1}) = E[(\hat{a}_{1} - E(\hat{a}_{1}))(\hat{a}_{1} - E(\hat{a}_{1}))]$   
 $= E[(\hat{a}_{1} - a_{1})(\hat{a}_{1} - a_{1})]$   
On peut metre  $\Omega_{\hat{A}}$  sous forme :  
 $\Omega_{\hat{A}} = E[(\hat{A} - A)(\hat{A} - A)^{T}]$   
 $\Omega_{\hat{A}} = E[(\hat{A} - A)(\hat{A} - A)^{T}]$   
Or  $\hat{A} - A = (XX)^{-1}X \hat{\varepsilon}$  et  $[\hat{A} - A] = [(XX)^{-1}X \hat{\varepsilon}]$ 

et

$$
\left[\hat{A} - A\right] = \varepsilon'(X')'\left[\left(X'X\right)^{-1}\right] = \varepsilon'X\left(X'X\right)^{-1}
$$
puisque 
$$
\left[\left(X'X\right)^{-1}\right] = \left[\left(X'X\right)^{-1}\right]^{-1} = \left[X'X\right]^{-1}
$$

 $\left| \left( \left( \left( X^{\prime} X \right)^{-1} X^{\prime} \varepsilon \right) \left( \varepsilon^{\prime} X \left( X^{\prime} X \right)^{-1} \right) \right| \right|$  $\Omega_{\hat{A}} = E[(XX)^{-1}X\mathscr{E}](\mathscr{E}X(XX)^{-1})$ 

Alors, on aura :

soit ( ) ( ) ( ) 1 1 ˆ − − =Ω *XXEXXX* ′′′′ *X <sup>A</sup>* εε Remplaçons *E*(εε ′) par sa valeur *I* <sup>2</sup> <sup>σ</sup> , on obtient: ( ) ( ) ( ) ( )( ) 1 2 1 2 1 1 ˆ − − − − =Ω ′ ′′ *XXIXXXX* = ′′′ *XXXXXX <sup>A</sup>* σ σ Finalement : ( ) 2 1 ˆ − =Ω *X* ′*X <sup>A</sup>* σ www.elmerouani.jimdo.com ®El Merouani FP Tetouan

La matrice  $(X'X)^{-1}$  est une matrice symétrique de type  $(k, k)$ .

Pour que l'estimateur  $\hat{A}$  soit convergent, il est nécessaire que la matrice  $(X'X)^{-1}$  tend vers zéro lorsque le nombre d'observations n augmente indéfiniment. Habituellement, ceci se pose comme une hypothèse technique de la régression multiple.

## VI.- Théorème de Gauss-Markov : L'estimateur  $\hat{A}$  est « BLUE » :

L'estimateur  $\hat{A} = (X'X)^{-1}X'Y$ est un estimateur **BLUE** « **B**est **L**inear **U**nbiased **E**stimator » de A, c'est-à-dire que la variance de  $\hat{A}$  est la plus petite entre tous les estimateurs sans biais de<br>
A.<br>
Démonstration :<br>
Considérons un estimateur quelconque  $\alpha$  de A.<br>  $\therefore$   $\alpha$  ainsi de type  $(k, n)$ . A.

## **Démonstration :**

Considérons un estimateur quelconque α de A.

a) L'estimateur α doit être linéaire en Y :  $\alpha = M Y$ 

Α est de type (*k,1*)*.* Y est de type (*n,1*). La matrice M est ainsi de type (*k,n*). Remplaçons Y par sa valeur, on obtient :  $\alpha = M(XA + \varepsilon)$ 

$$
\alpha \text{=} M X A \text{+} M \varepsilon
$$

b) I<u>l faut montrer que  $M=(X'X)^{-1}X'$ :</u>

Pour cela, on peut considérer l'expression :  $M=(X'X)^{-1}X' + N$  et montrer que la matrice *N*, de type  $(k, n)$  est égale à zéro :  $N=0$ .

c) L'estimateur  $\alpha$  doit être non-biaisé, c'est-à-dire qu'il doit vérifier  $E(\alpha)=A$ :  $E(MXA+Me)=A \implies MXA+M E(\varepsilon)=A$  $\Rightarrow$  *MXA* = *A* puisque E( $\epsilon$ )=0. C'est-à-dire la condition *MX=I*. Ou encore  $[(X'X)^{-1}X'+N]X=I \Rightarrow (X'X)^{-1}(X'X)+NX=I$  $\Rightarrow$  *I*+*NX*=*I*  $\Rightarrow$  *NX*=0

d) L'estimateur α doit être de variance minimale :

La matrice  $\Omega_{\alpha}$  des variances-covariances de  $\alpha$   $\Omega_{\alpha} = E[(\alpha - E(\alpha))(\alpha - E(\alpha))^{T}]$ est :  $\alpha = MXA + ME$ L  $\Omega_{\alpha} = E\left[ (\alpha - E(\alpha))(\alpha - E(\alpha))' \right]$ 

Mais

$$
= IA + Me
$$
  
\n
$$
= A + Me
$$
  
\n
$$
= E(\alpha) + Me
$$
  
\n
$$
\Rightarrow \alpha - E(\alpha) = Me
$$
  
\n
$$
\Omega_{\alpha} = E\left[ (Me)(Me)^{2} \right] = E[ME\varepsilon^{2}M^{2}] = ME(\varepsilon\varepsilon^{2})M^{\prime} = M\sigma^{2}IM^{\prime}
$$
  
\n
$$
\Rightarrow \Omega_{\alpha} = \sigma^{2}MM^{\prime}
$$

Cette expression peut aussi s'écrire :

On encore 
$$
[(X \ X) \ X + N]X = I \Rightarrow (X \ X) \ (X \ X) + NX = I
$$

\n⇒ I+NX=I ⇒ NX=0

\n⇒ I+NX=I ⇒ NX=0

\n⇒ I+NX=I ⇒ NX=0

\n⇒ I=maxice Ω<sub>a</sub> des variances-covariances de α Ω<sub>a</sub> = E[(α – E(α))(α – E(α))<sup>′</sup>]

\nest  $a = MNA + Me$ 

\n⇒ α – E(α) = Me

\n⇒ α – E(α) + Me

\n⇒ α – E(α) + Me

\n⇒ α – E(α) + Me

\n⇒ α – E(α) + Me

\n⇒ α – ε/(λ × P<sup>′</sup> × Y + N)[(χ × Y)<sup>′</sup> × Y + N]

\n⇒ α<sup>2</sup> [(X × Y)<sup>1</sup> X' + N][X (X × Y)<sup>1</sup> × Y + N]

\n⇒ σ<sup>2</sup> [(X × Y)<sup>1</sup> (X × (X × Y)<sup>1</sup> + (X × Y)<sup>1</sup> × N' + NX (X × Y)<sup>1</sup> + NN']

\n⇒ σ<sup>2</sup> [(X × Y)<sup>1</sup> + (X × Y)<sup>′</sup> (NX)' + (XX × Y)<sup>1</sup> × N' + NX (XX)<sup>1</sup> + NN']

\n⇒ σ<sup>2</sup> [(X × Y)<sup>1</sup> + (X × Y)<sup>′</sup> (M × Y)<sup>′</sup> + NX (XX)<sup>′</sup> + NX (XX)<sup>′</sup> + NN']

\n⇒ σ<sup>2</sup> [(X × Y)<sup>′</sup> (4ant des constantes, i] faut donce minimiser les éléments de la diagonalae de NN'. Ces éléments qui sont des variances, sont obligatoirement positifs ou nuls.

\n8

\nwww.elmerouani.jlindo.com

Les variances se trouvent sur la diagonale principale de  $\Omega_{\alpha}$ . Il faut minimiser ces termes. Mais,  $\sigma^2$  et  $(X'X)^{-1}$  étant des constantes, il faut donc minimiser les éléments de la diagonale de *NN'*. Ces éléments qui sont des variances, sont obligatoirement positifs ou nuls.

$$
NN' = \begin{pmatrix} \omega_{11} & \omega_{12} & \cdots & \omega_{1n} \\ \vdots & & \ddots & \vdots \\ \omega_{k1} & \omega_{k2} & \cdots & \omega_{kn} \end{pmatrix} \begin{pmatrix} \omega_{11} & \cdots & \omega_{k1} \\ \omega_{12} & \cdots & \omega_{k2} \\ \vdots & & \ddots & \vdots \\ \omega_{1n} & \cdots & \omega_{kn} \end{pmatrix} = \begin{pmatrix} \sum_{j=1}^{n} \omega_{1j}^{2} & & & \\ & \ddots & & & \\ & & \sum_{j=1}^{n} \omega_{ij} & & \\ & & & \ddots & \\ & & & & \sum_{j=1}^{n} \omega_{kj} \end{pmatrix}
$$

Ils sont minimums lorsqu'ils sont nuls, c'est-à-dire  $\sum \omega_{ij}^2 = 0$ ;  $\forall i$ *n j*  $\sum_{ij}^n \omega_{ij}^2 = 0$ ;  $\forall$ = ;0 1  $\omega^2$ 

Cette dernière relation est vérifiée si et seulement si  $\omega_{ij}=0$ , pour tout i et pour tout j, en d'autres termes si *N*=0.

Conclusion : L'estimateur  $\hat{A}$  est ainsi « BLUE ».

#### **VII.-Estimateur de σ 2 :**

σ 2 est lui-même inconnu, alors on l'estime. On peut montrer que

$$
\hat{\sigma}^2 = \frac{e' \cdot e}{n - k}
$$

où *e'.e* est la somme des carrées des résidus, c'est-à-dire :  $e' \cdot e = \sum_{i=1}^{n} e_i^2$  et  $(n-k)$  est le degré de liberté. =  $\cdot e = \sum_{n=1}^{\infty}$ *i*  $e' \cdot e = \sum e_i^2$ 1 2

.

$$
\hat{\sigma}
$$

$$
E[\hat{\sigma}^2] = \sigma^2
$$

L'estimateur est sans biais,

On peut montrer aussi que :

$$
\hat{\sigma}^2 = \frac{Y' \Gamma Y}{n-k} \quad \text{avec} \quad \Gamma = I - X (X X)^{-1} X'
$$

Γ est une matrice carrée d'ordre *n* (c'est la différence de deux matrices), symétrique (Γ'=Γ) et idempotente ( $\Gamma^2 = \Gamma$ ). Bien sur, Y' $\Gamma$ Y=e'.e= $\sum e_i^2$ . El Maria interior de la sont radio, contratter  $\sum_{r=1}^{n} \omega_r^2 = 0$ ,  $\forall i$ <br>
Ceue dernière position est vérifiés si et seulement si  $\omega_p=0$ , pour tout i et pour tout j, en<br>
d'autres termés  $\omega_p$ <br>
Conclusion : L'estimateur **VIII.-Formule de l'analyse de la variance, coefficient de détermination et coefficient de corrélation linéaire multiple empirique :** 

#### **1) Formule de l'analyse de la variance :**

D'après les hypothèses de la régression et comme on a vu dans le chapitre précédent :

$$
\begin{pmatrix} Variance \\ totale \end{pmatrix} = \begin{pmatrix} Variance \\ explique > + \end{pmatrix} + \begin{pmatrix} Variance \\ résidue & = \end{pmatrix}
$$

Cette même relation, on peut l'exprimer par :

$$
(Y'Y) = (\hat{A}'X'Y) + (Y' \Gamma Y)
$$

## **2) Coefficient de détermination R<sup>2</sup> :**

Par définition, on appelle coefficient de détermination, noté  $R^2$  le rapport :

$$
R^2 = \frac{Variance \exp liquée}{Variance \cdot totale} = \frac{\hat{A}'X'Y}{Y'Y}
$$

 $R^2$  représente la proportion de la variance de Y expliquée par l'influence linéaire des variables exogènes *X*.

On rappelle aussi que :  $\sqrt[2]{\leq}1$ .

Il est autant proche de 1 que le « nuage de points » est plus alongé et étiré. Néanmoins, ce coefficient dépend essentiellement de l'échantillon observé, d'où l'adjectif « empirique ». En effet,  $R^2$  est une variable aléatoire puisqu'il dépend d'un échantillon aléatoire. Weiter (Variance) =  $\begin{pmatrix} \nVariance \\ \n\textrm{total} \n\end{pmatrix}$  =  $\begin{pmatrix} \nVariance \\ \n\textrm{refinite} \n\end{pmatrix}$ <br>
Celuc méglie relation, on peut l'exprimer par :<br>  $(Y^*) = (\lambda' X^*)^2 + (Y^*)^2$ <br>
2) Coefficient de ditermination R<sup>2</sup> :<br>
Par définition, or représ

Ainsi, l'information fournie par  $R^2$  n'est pas primordiale pour l'étude du modèle considéré.

#### **3) Coefficient de corrélation linéaire empirique multiple R :**

La racine carrée du coefficient de détermination  $R^2$  est le coefficient de corrélation linéaire multiple R.

Comme on a déjà vu  $-1 \le R \le 1$ .

Le coefficient R est lui-même empirique car il dépend de l'échantillon aléatoire choisi.

#### **IX.- Utilisation des tests statistiques :**

La théorie statistique classique des tests consiste en établir une hypothèse au paravent. Le vecteur aléatoire  $\varepsilon$  suit une loi normale de moyenne nulle et de variance  $\sigma^2 I$ .

$$
\varepsilon \to N(0; \sigma^2 I)
$$

Mais, nous avons vu que *Â* dépend linéairement de ε. En effet,

$$
\hat{A} = A + (X X)^{-1} X' \varepsilon
$$
  
avec E( $\hat{A}$ )=A et  $\hat{A}$  =  $\sigma^2 (X X)^{-1}$   $\hat{A} \to N(A; \sigma^2 (X' X)^{-1})$   
Once

Il est possible, alors, de construire par les méthodes usuelles de l'analyse de la variance un test de signification des coefficients estimés précédemment.

Les tests « classiques » sont les tests de t de Student et celui de F de Fisher-Snedecor.

#### **1) Test de t de Student :**

Il consiste en tester si  $a_i = 0$  (un seul parmi  $i = 1, 2, ..., k$ )

On calcul l'indicateur (ou la statistique) :

$$
t = \frac{\hat{a}_i - a_i}{\sigma_{\hat{a}_i}}
$$

où σâi est l'écart-type estimé, obtenu à partir de la matrice des variances-covariances  $\sigma^2 (X \, X)^{-1}$  $\Omega_{\hat{A}} = \sigma^2 (X \hat{X})^{-1}$  ainsi  $\sigma_{\hat{a}_i} = \sigma \sqrt{\nu_{ii}}$ où vii est l'i<sup>ème</sup> terme de la diagonale de la  $e'\cdot e$ −  $\hat{\sigma}^2 = \frac{e^{\prime}}{e}$ Majo nous avois vu que Á dépend linéairement de c. En effet.<br>  $\lambda = A + (X X)^{-1} X^{\prime} e$ <br>
avec  $E(\lambda) = A \sum_{k=0}^{\infty} e^{-\sigma^2} (XX)^{-1}$ . Donc<br>
il est possible afforça de communes par les métrinds susciles de l'analyse de la variance u

matrice  $(X'X)^{-1}$  et  $\sigma$  est estimé par  $n-k$ 

on compare *t* avec *tα* lue dans la table de la loi de Student, pour un seuil (ou niveau de confiance) *α*, et *n-k-1* degré de liberté.

Si  $|t|>t_\alpha$  alors ce  $a_i$  est différent de zéro.

Si  $|t|$   $lt$   $t_\alpha$  alors ce  $a_i$  est égale à zéro.

#### **2) Test de F de Fisher-Snedecor:**

Il consiste en tester si  $a_1 = a_2 = \ldots = a_i = a_i = 0$  (tous).

$$
F = \frac{R^2/k}{(1 - R^2)/(n - k - 1)}
$$

On calcul l'indicateur (ou la statistique)

$$
e): \t(1 - R^2)/(n - k -
$$

Où  $R^2$  est le coefficient de détermination.

On compare la valeur de *F* avec une valeur *Fα* lue dans la table de Fisher à un seuil α et en fonction des degrés de liberté *k* et *(n-k-1).*

Si  $F>F_\alpha$  alors au moins un des coefficients  $a_i$  est différent de zéro.

On peut aussi utiliser le tableau de l'analyse de la variance (pour ce cas de régression linéaire multiple) :

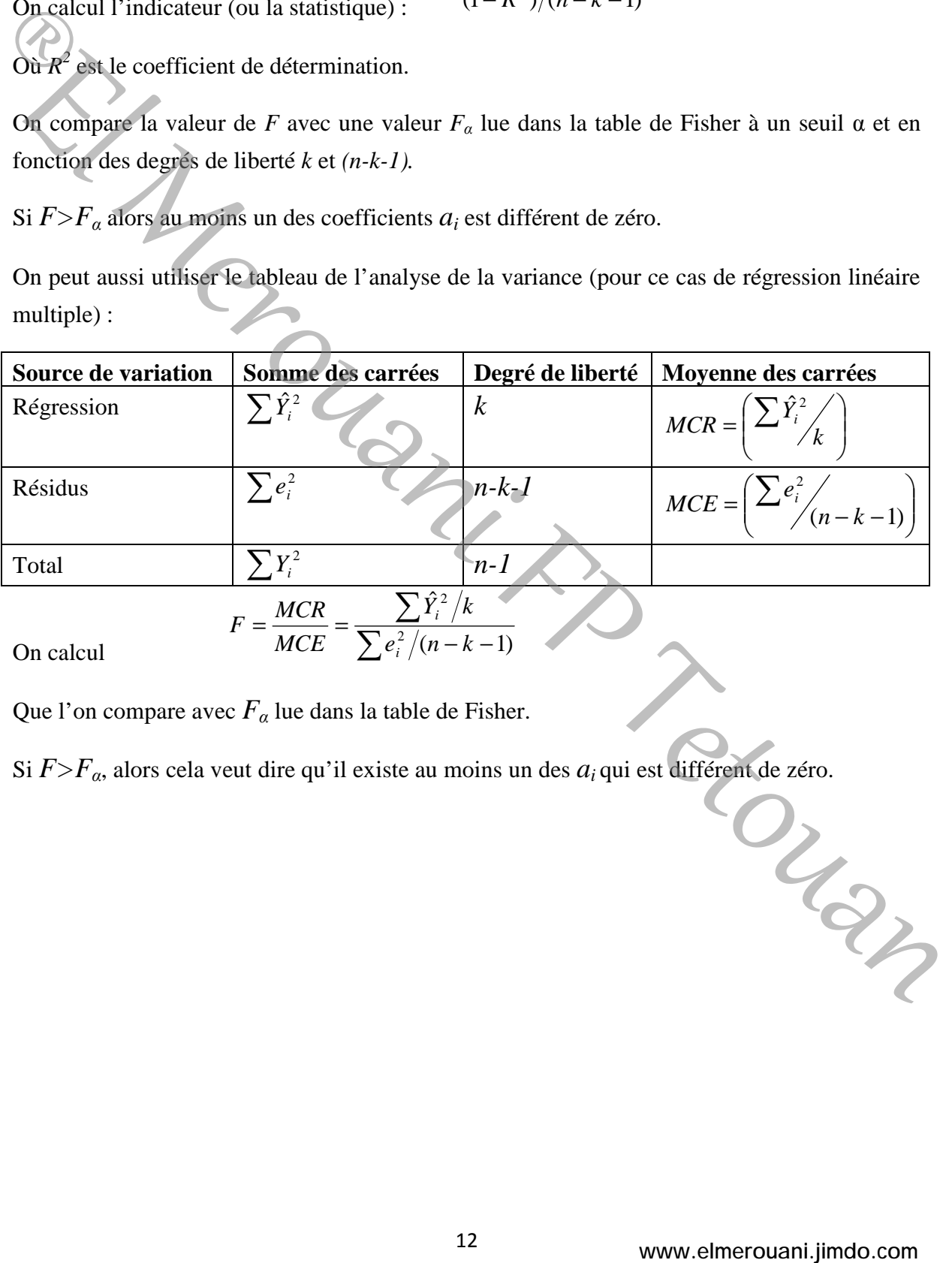

On calcul

$$
F = \frac{MCR}{MCE} = \frac{\sum \hat{Y}_i^2 / k}{\sum e_i^2 / (n - k - 1)}
$$

Que l'on compare avec  $F_\alpha$  lue dans la table de Fisher.

Si  $F>F_\alpha$ , alors cela veut dire qu'il existe au moins un des  $a_i$  qui est différent de zéro.